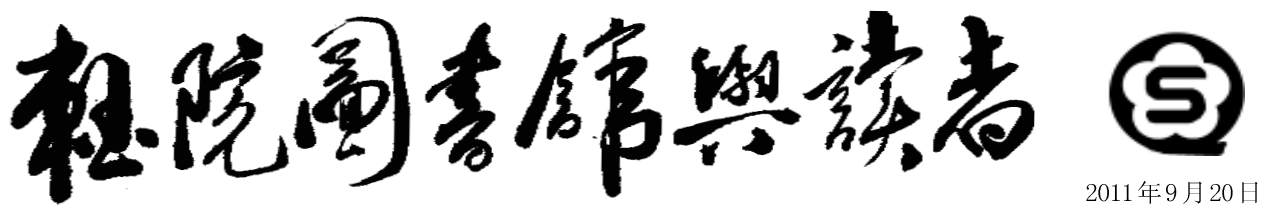

山东轻工业学院图书馆主办 电话: (0531) 89631113 投稿信箱: guanbao@spu. edu. cn

# 图书馆参考咨询部成立并召开座谈会

5月24日, 新更名的参考咨询部(原信息部)在文献检索室召开座谈会, 图书馆馆长高进、副馆长巩恩贵以及 参考咨询部全体人员参加了此次座谈会。

会议以"如何更好地开展参考咨询工作"为议题,基于5月19日在山师召开的"数图新服务研讨班"所带来的 新信息和新思想,结合本图书馆的实际情况,就参考咨询服务工作的定位及创新服务进行了讨论。

会上,大家畅所欲言,讨论氛围非常热烈。两位馆领导听取了各位工作人员结合自身具体工作所作的汇报,针对 其中出现的问题,例如场地不足、设备欠缺、宣传不够等不足之处提出了解决问题的思路和新的工作要求。

研讨会针对《食品信息》出版、检索认证、原文传递、数据库培训、名片设计等具体内容部署了下一步的工作, 相关负责人员均表示将投入更大的工作热情和动力开展和完善各项服务内容,以确保参考咨询工作平稳、高效地运行。 (参考咨询部 王佳)

梁实秋: 古圣先贤, 成群的名世作家, 一年四季地排起队来立在书架上面等候你来 点唤,呼之即来挥之即去。行吟泽畔的屈 大夫, 一邀就到; 饭颗山头的李白、杜甫 也会连袂而来: 想看外国戏, 环球剧院的 拿手好戏承接堂会。这真是读书乐。

老舍: 怎样读书, 在这里是个自决的问 题。我说我的, 没勉强谁跟我学。第一, 我读书没系统。借着什么, 买着什么, 遇 着什么, 就读什么。不懂的放下, 使我糊 读 涂的放下, 没趣味的放下, 不客气。我不 书 能叫书管着我。

萧乾:书真是人类最忠实的朋友。忙时, 你尽可冷落它, 丢在一边, 它也不气恼。但 它随时都准备给你快乐, 尤其在你孤寂、痛 苦或卧病在床时。

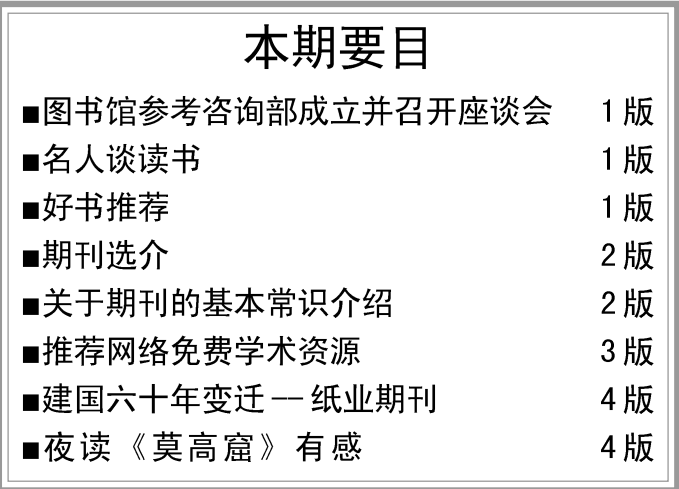

林语堂: 一个人并不是为了要使心智进步而读书, 因为读书之时如怀着这个念头, 则读书的一切乐趣便完全丧失了。 李霁野:一方面不要作书呆子,将脑袋里装满着死书;一方面也不要空着脑袋过生活。读书应当是生活的一种享受, 不是令人头痛的工作。

(期刊部 清秋 推荐, 来源:《团结报》)

## 《可再生能源的微生物转化技术》

宋安东等编著(科学出版社)

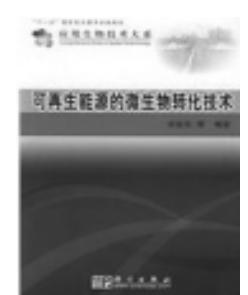

好书推荐

 $\mathcal{Z}$ 

内容简介: 本书全面论述了利用微生物技术转化可再生能源的基础理论、基本工艺、基 本装备、应用情况和发展前景。包括生物炼制、生物沼气、生物氢气、生物乙醇、生物丁 醇、生物柴油、生物采油、生物燃料电池、煤炭的生物转化、能源的洁净化等方面,为读 者展示了能源微生物技术的全貌。

推荐理由: 在当前全球面临的能源和环境危机的现状下, 将微生物技术与可再生能源转化 有机结合起来, 所产生的能源替代品具有积极的市场前景和环保价值。本书可以作为生物、 环境、能源、生物化工等领域有关科研人员、生产技术人员的参考书。

(采编部 付来旭)

第三期 (总第三十四期) 关

期

刊

的

基

本

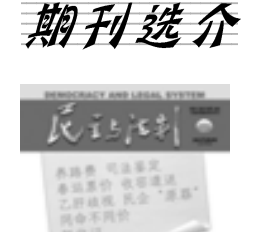

《民主与法制》

《民主与法制》, 半月刊, 是中国法律类核心期刊。它是适应依法治国、建设社会主 义法制国家的需要, 以普法为主旨的群众性法律刊物。1979年创刊后, 迅速崛起, 受到社 会各界的广泛欢迎。1990年自上海迁京,由中国法学会主管。《民主与法制》杂志以"弘 扬正义、关注民生、宣传法制、服务百姓"为宗旨。

该刊既重视法制宣传, 又重视民主宣传; 既坚持正确的舆论导向, 又重视舆论监督; 既配合形势积极宣传中央精神,又体察民情重视反映群众呼声;既作宏观阐释,又作个案报 道; 既重法, 又重情理, 形成了融新闻性、思想性、战斗性、服务性、可读性为一体的 风格,深受广大读者的喜爱。

(期刊部 王玲玲)

期刊, 是我们在生活 中经常可见的一种出版物, 但是, 亲爱的读者, 关于 期刊, 你又了解多少呢? 你是不是常常手里拿着一本 "刊",却说拿着一本  $`` \nRightarrow " ?$ 

实际上, 期刊与图书 是不同的两种出版物。

下面, 我来介绍一下 关于期刊的一些基本常 识:

1. 什么是期刊?期刊, 又称"杂志",是一种有 固定的名称, 统一的版面 形式, 按期出版, 标有刊 期等序号的连续出版物。

常 我们还常常会把期刊称 作"报刊"、"书刊"、"刊物", 识 这也是不太严谨的说法。 "报刊",是报纸和期刊的总 介 称。"书刊",是图书和刊物 的合称。"刊物",常为书籍 绍 以外的连续出版物, 分为定 期和不定期发行两种,包括 报纸、杂志、专刊、电子刊 物(含各种电子专辑如音乐

专辑)等。根据其发行对象(受众)来 划分, 又可分为内部刊物和公开发行 两种。

2. 什么是核心期刊?核心期刊是 学术界通过一整套科学的方法, 对于 期刊质量进行跟踪评价,并以情报学 理论为基础,将期刊进行分类定级, 把最为重要的一级称之为"核心期 刊"。

对中国(不含港、澳、台)出版的 期刊中核心期刊的认定,目前国内比 较权威的有四种版本。

一是中国科技信息研究所(简称中 信所)每年出一次的《中国科技期刊引 证报告》。

二是北京大学图书馆与北京高校 图书馆期刊工作研究会联合编辑出版 的《中文核心期刊要目总览》。《要 目总览》不定期出版,目前总共出了 五个版本: 1996年版、2000年版、 2004年版以及最新出版的2008年版 (第五版)。《要目总览》收编包括 社会科学和自然科学等各种学科类别 的中文期刊。

三是由中国科学院文献情报中心 主办的《中国科学引文数据库》(简称 CSCD)。核心库的来源期刊经过严格的 评选, 是各学科领域中具有权威性和代 表性的核心期刊。

四是由南京大学中国社会科学研 究评价中心主办的《中文社会科学引 文索引 (CSSCI) 》。

3. 什么是国家级期刊?一般说来, "国家级"期刊, 即由党中央、国务院 及所属各部门, 或中国科学院、中国社 会科学院、各民主党派和全国性人民 团体主办的期刊及国家一级专业学会 主办的会刊。另外,刊物上明确标有 "全国性期刊", "核心期刊"字样的刊 物也可视为国家级刊物。

4. 什么是"省级"期刊? 即由各省、 自治区、直辖市及其所属部、委办、厅、 局主办的期刊以及由各本、专科院校 主办的学报(刊)。

5. 什么是学术期刊? 学术期刊刊发 的文献以学术论文为主,而非学术期 刊刊发的文献则以文件、报道、讲 话、体会、知识等只能作为学术研究 的资料而不是论文的文章为主。由于 《总览》选刊的依据是载文量多、收 录量大和被引次数多,并不强调学术 期刊与非学术期刊的界线, 对此自然 也就没有进行严格区分。具体说来, 《总览》学术与非学术不分, 主要表 现在两个方面, 一是期刊的定性, 二

是期刊的宗旨。

6. 什么是CN类刊物? 所谓CN类刊 物是指在我国境内注册、国内公开发 行的刊物。该类刊物的刊号均标注有 CN 字母, 人们习惯称之为 CN 类刊物。

7. 什么是 ISSN 类刊? 现在许多杂 志则同时具有 CN 和 ISSN 两种刊号。

所谓ISSN 类刊物是指在我国境地 外注册, 国内、外公开发行的刊物。 该类刊物的刊号前标注有 ISSN 字母。

8. 什么是CSCD期刊?中国科学引文 数据库(Chinese Science Citation Database)来源期刊简称为 CSCD 期刊。

中国科学引文数据库分为核心库 和扩展库。核心库的来源期刊经过严 格的评选,是各学科领域中具有权威性 和代表性的核心期刊。扩展库的来源 期刊也经过大范围的遴选,是我国各 学科领域较优秀的期刊。核心库期 刊:669种(以\*号为标记); 扩展库期 刊:378 种(动态)。

9. 什么是科技论文统计源期刊? 科技论文统计源期刊又称为中国科技 核心期刊, 是由中国科学技术信息研 究所经过严格的定量和定性分析选取 的各个学科的重要科技期刊。2005年 中国科技论文统计源期刊共 1608 种。

10. 什么是 SCI 期刊? SCI (《科学 引文索引》, 英文全称是 Science Citation Index)是美国科学情报研究所 出版的一部世界著名的期刊文献检索 工具。它收录全世界出版的数、理、 化、农、林、医、生命科学、天 文、地理、环境、材料、工程技术 等自然科学各学科的核心期刊3700多 种。通过其严格的选刊标准和评估程 序来挑选刊源, 使得SCI 收录的文献 能够全面覆盖全世界最重要和最有影 响力的研究成果。

SCI 从来源期刊数量划分为 SCI 和 SCI-E。SCI 指来源刊为 3500 多种的

### 2011年第三期

SCI 印刷版和 SCI 光盘版 (SCI Compact Disc Edition, 简称 SCI CDE), SCI-E(SCI Expanded) 是 SCI 的扩展库, 收 录了5600多种来源期刊,可通过国际 联机或因特网进行检索。

11. 什么是 SSCI 期刊? SSCI 即社 会科学引文索引(Social Sciences Citation Index), 为 SCI 的姊妹篇,

#### 轻院图书馆与读者

亦由美国科学信息研究所创建, 是目 前世界上可以用来对不同国家和地区 的社会科学论文的数量进行统计分析 的大型检索工具。1999年 SSCI 全文收 录 1809 种世界最重要的社会科学期 刊, 内容覆盖包括人类学、法律、经 济、历史、地理、心理学等55个领 域。收录文献类型包括: 研究论文,

书评,专题讨论,社论,人物自传, 书信等。选择收录(Selectively Covered) 期刊为1300 多种。

(期刊部 清秋 编选)

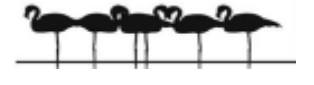

#### 推荐网络免费学术资源 (综合学科站点)

1. eScholarship 加利福尼亚大学 机构收藏库 http://escholarship.org/

提供加利福尼亚大学研究成果, 可按不同学校浏览和检索资源。英语 界面。开放登录,需支付国际流量 费。

2. DSpace@Cambridge 剑桥大学机 构收藏库 http://www.dspace.cam.ac.  $11k/$ 

提供剑桥大学图书馆数字化的资 料和本校其他机构产生的数字资源, 如学术交流资料(论文和预印本)、 学位论文、技术报告、各个学部和大 学档案等, 以不同的格式如多媒体、 交互式课件、数据集、数据库等形式 存储。英语界面。受限登陆即可,无 需支付国际流量费。

3. Science. gov 美国政府科学信 息门户网站 http://www.science.gov/ browse/topiclist.htm

提供美国科学领域内的 40个数据 库、2亿余篇科学信息资源。英语界 面。开放登录, 无需支付国际流量 费。

4. 211工程镜像资源 http://www. bjnet-pku. edu. cn/jingxiang. htm

提供国外重要的高等教育和重点 学科公共信息,包括北京大学、北京 大学医学部、中国农业大学、北京师 范大学、北京化工大学、清华大学、 厦门大学、西安交通大学、南京大 学、南开大学十所学科信息镜像资 源。

5. CALIS重点学科网络资源导航门 户 http://202.117.24.168/cm/main. isp

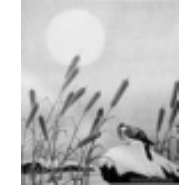

提供高质量的 网络信息资源导航 服务,共建设了217 个重点学科的导航 库, 涵盖哲学、经 济学、法学、教育 学、文学、历史学、理学、工学、 农学、医学、管理学等我国高校主要 重点学科。

6. 科学数据共享工程 http://www. sciencedata.cn/index.php

提供多种元数据资源,包括气象 科学、地震科学、农业科学、林业 科学、地球系统科学、可持续发展科 学、国土资源科学、测绘科学、海 洋科学、基础科学、医药卫生科学、 能源科学、环境科学、水科学、先 进制造科学、交通科学等领域。

7. Directory of Open Access Journals (DOAJ) 开放获取期刊目录  $http://www.doaj.org/$ 

提供4500种期刊, 其中1700余种 可进行文章搜索。共有 33 万份论文资 源, 涵盖农业与食品科学、艺术与建 筑、生物与生命科学、商务与经济、 化学、地球与环境科学、一般文学、 健康科学、历史与考古、语言与文 学、法律与政治学、数学与统计、哲 学与宗教、物理与天文、一般科学、 社会科学、技术与工程领域。英语界 面。部分全文。开放登录,需支付 国际流量费。

8. HighWire Press 数据库 http:/ /highwire.stanford.edu/

提供1280余种期刊、图书、参考 文献和其他学术出版物。英语界面。 部分可免费浏览全文。受限登陆即 可,无需支付国际流量费。

9. The National Academies Press (NAP) 国家学术出版社 http://www. nan. edu/

提供多种电子资源, 涵盖农业、 行为与社会科学、生物与生命科学、 计算机与信息技术、冲突与安全问 题、地球科学、教育、能源与能源 保护、工程与技术、环境与环境研 究、食物与营养、健康与医学、工 业与劳动力、数学、化学、物理、

科技政策、科学的过去与未来、空间 与宇航学、交通与基础建设领域。发 展中国家访问者可在注册后免费阅览 其中600余部书籍。英语界面。开放 登录,需支付国际流量费。

10. Country Reports 国家报告 http://www.countryreports.org/

提供超过3万页的内容, 涵盖地 理、文化、历史、经济数据等。英 语界面。开放登录,需支付国际流量 费。

11. Eidgenossische Technische Hochschule Zü rich (ETH) Institutional Repository 苏黎世联邦高等 工业大学学术资源数据库 http://ecollection. ethbib. ethz. ch/search. php

提供苏黎世联邦高等工业大学 (苏黎世高工ETH) 1909年以来的文 献资源3万余篇,涵盖农业、建筑、 生物、化学、电子工程、能源技术、 人文社科、地质、计算机科学、机 械工程、数学、医学、物理与天文 学、环境、地理、材料科学、经济、 法律、政治等多个领域。英语、德 语界面。部分全文。开放登录,需 支付国际流量费。

13. Digitala Vetenskapliga Arkivet (DiVA) 学术档案数据库 http://www.diva-portal.org/smash/ search. jsf?rvn=3

提供北欧24所大学自19世纪以来 的部分学术文献资源, 涵盖农林、景 观、规划、人文、宗教、法律、数 学、医学、自然科学、齿科学、药 学、社会科学、工程、兽医学等领 域。英语、瑞典语、挪威语界面。 部分全文。开放登录,需支付国际流 量费。

(参考咨询部 武继芬 推荐, 来 源: http://wr.lib.tsinghua.edu.  $cn/ref/taxonomy/term/23)$ 

建

国

六

迁

 $\left| \right|$ 

刊

建国以后, 特别是改革 开放以后, 中国造纸工业快 速发展,一举成为全球产量 最大、最具活力和装备水平 最高的地区。

1955年, 轻工业部造纸 工业管理局出版了《造纸工 业》(月刊),后来轻工业部 北京造纸研究所又陆续出版 了《造纸技术》、《造纸文 摘》和《造纸译丛》,但  $\overline{\phantom{a}}$ 都在出版一段时间后停刊。 1969年, 造纸工业情报 年 站出版《造纸技术通讯》 变 (月刊), 1982年该刊一分为 二,改为《中国造纸》和 《国际造纸》出版, 成为中 国现存纸业期刊中创刊最早 的期刊。

七十年代之后, 纸业期 纸 刊进入快速发展期, 许多新 业 的期刊陆续出版,大致分为 以下三类: 期

1. 中国造纸学 (协) 会 主办的期刊:《中国造 纸》、《造纸信息》、《国 外造纸》、《中华纸业》、 《纸和造纸》、《中国造纸 学报》和《生活用纸》。 2. 省级造纸学会主办的 期刊:《湖南造纸》、《黑 轻院图书馆与读者

龙江造纸》、《造纸科学与技术》、 《华东造纸》、《天津造纸》、《湖 北造纸》、《江苏造纸》等。

3. 相关行业部门主办的期刊: 《造纸化学品》。

此外,部分造纸专业高等院校和 其它相关部门出版的期刊也有大量的 造纸专业文章, 例如:《华南理工大 学学报》、《北京林业大学学报》、 《南京林业大学学报》、《天津科技 大学学报》、《东北林业大学学 报》、《陕西科技大学学报》、《轻 工机械》、《广西轻工业》、《精细 与专用化学品》、《福建轻纺》等。

在世界产纸国中,中国可能是纸 业期刊数目最多的国家。市场竞争诰 成部分省级纸业期刊, 如《北京造 纸》、《西南造纸》、《辽宁造 纸》、《四川造纸》、《云南造 纸》、《河北造纸》等陆续停刊。

值得一提的是《中华纸业》,原 本是一家省级刊物《山东造纸》,山 东省造纸工业科学研究所创办,1979年 11月创刊, 每年出版4期; 1994年改 名为《北方造纸》; 1998年又改名为 《中华纸业》,正式成为中国造纸协 会会刊,改为双月刊; 2000年改为月 刊; 2007年开始出版英文版的《CPP I》; 2008年采用彩色印刷, 改为半 月刊。经过三十年的发展,《中华纸 业》已成为中国发展最快、最具活力

和每年出版期数最多的纸业期刊。

目前纸业期刊普遍存在"两多两 少"现象。

两多是"广告多"和"无效文 章多"。各出版社不遗余力地招揽广 告, 杂志上广告越来越多, 尤其是封 面广告, 以前是一个, 现在改两折, 甚至三折, 令读者反感。许多期刊文 章属于"歌颂式(赞扬企业及个人 "事迹")"、"空泛式(高谈纸业发 展、低碳经济、国家政策、各路方 针, 读着句句真理, 用时处处废 话)"和"学生式"(高等院校学生的 "文献综述"和"实验报告"),参 考价值甚低。

两少指"优质文章少"和"上网刊 物少"。期刊缺乏有创意的文章、高水 平的研究论文以及深入介绍最新技术 和设备的文章。在全球进入刊网结合、 弃纸上网的时代,中国纸业期刊仍然 在纸张和印刷上下功夫,改用定量更 高的纸和涂布纸, 至今没有一本纸业 电子期刊。

(期刊部 清秋 推荐,来源: 助 留专家网)

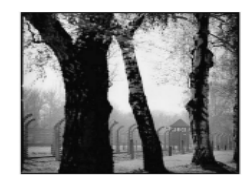

存读《莫高窟》有感

夜读《莫高窟》,如置身其境,鸣沙千里,危 山不语, 留枯树黄叶, 无边风声, 皎月当空, 怒洒 白露,千年繁华,万里敦煌,剩一窟影……

繁华总是好的, 应有三秋桂子, 十里荷花; 应 有春风马蹄,长安看花;应有闲庭信步,花弄云影; 应有扬州十里, 水温人柔; 应有春风迎棹, 百花争 妍; 应有奉旨填词, 今宵苦短; 应有碧玉簪罗, 西 湖美景; 应有宫墙红酒, 酥手杨柳; 应有千金置酒, 今朝可醉; 应有桃符新换, 爆竹初响……太多的应

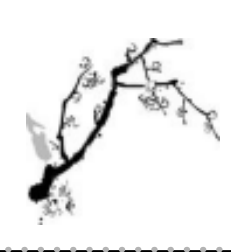

有,可到头来,又要叹门外楼 头, 繁华竞逐, 悲恨相续, 一 梦方醒……

细想人生, 如梦。廿载之 途, 始于微步。襁褓之始, 落 于民户, 髻角初发, 自然快活, 至于长成,天性未缚。飞来横 祸, 含泪度过, 坚强自励, 求学若渴, 步步至此, 实为艰途。如今回首, 等闲视之, 一笑且过。友朋几 人,时有唱和,人生如此,亦不为过。

劝君莫贪繁华, 此殊不值刻求, 须记千年繁华如 流水, 只剩得人去楼空。惟兢兢业业, 为己事, 为国 荣, 小可齐家, 大可治国。出门君子, 磊落大方, 身行于世, 道德至, 术业专, 踏实奋进。如斯, 自 可由他花开花落, 任他云卷云舒。更有幸, 可呼友, 红泥小火炉; 殊难得, 携佳丽, 春江花月夜。

至此, 足矣, 则待老之将至, 可名至实归, 望江 水东逝,无愧于心,亦无愧于世。

后记: 夜读《莫高窟》, 有感, 顿觉人生之短 暂, 实应有所追求, 明是非, 知取舍, 张弛有度。 谨记之,与诸君共勉。

(孟祥攀 毕业于山东轻工业学院机械与汽车工程学 院,现在哈尔滨工业大学读研究生)

责任编辑:穆长春 侯方元